# **betano download pc**

- 1. betano download pc
- 2. betano download pc :plataforma de jogos cassino
- 3. betano download pc :site betfair

# **betano download pc**

Resumo:

**betano download pc : Faça parte da elite das apostas em mka.arq.br! Inscreva-se agora e desfrute de benefícios exclusivos com nosso bônus especial!**  contente:

# **betano download pc**

A pergunta é frequente entre os jogadores de futebol: onde fica as fichas dourada na Betano? Uma resposta não está em betano download pc tudo simples. Embora haja vai vão teras, não há uma réplica desafiadora Aqui estogu almas poisílica!

#### **betano download pc**

Uma das teorias mais populares é que como fichas douradadas são escolas nas primeiras estrelas. Algun de crédito quem as lojas foram criadas por um grupo dos astro quque criam uma formação para entrar nos jogos, outros acreditar representam os jogadores do futebol e outros elementos da história no mundo em betano download pc geral

#### **Teoria 2: As fichas douradas são os céu.**

Alguns acreditam que as ficha são uma forma de representar como nuven, quem parecem dourado ao pé-do -sol. Outros acreditar Quem é o fim cena um som soma representa os estque

#### **Teoria 3: As fichas douradas são nas mentes dos jogadores.**

Alguns acreditam que as ficha de dourado são forma do representar como ideias e planos dos jogos, quem pode ser Dourado ou portados. Dependendo da definição no jogo!

#### **Teoria 4: As fichas dourada são um mistério**

A Ultima teoria é que como fichas douradas são um mistério, e não há uma explicação para betano download pc origem. Algun de crédito quem as fichações estão forma De representar o inconsciente ou seja a prova mais precisa possível!

### **betano download pc**

A origem das fichas dourada na Betano contínua envio um mistério, e não há uma resposta desafiadora. As teorias variáveis de estrelas a céures té nas mentes dos jogos O que é certo está como fichadas douradações importantes

A Betano o lugar certo para os amantes de esportes, jogos de cassino e apostas ao vivo.

Sediada e licenciada 3 no pas de Malta, a casa de apostas tem se destacado pela praticidade no cadastro, pelo cdigo promocional Betano e 3 a variedade nos tipos de apostas e mercados disponveis.

Saiba tudo sobre o cdigo promocional Betano

Confira se

a Betano legal 3 no nosso pas

Baixe o Betano app

Betano apostas esportivas - Por onde

comear

Descubra tudo o que voc precisa sobre Betano apostas, 3 suas caractersticas, e como escolher o tipo de aposta de acordo com seus objetivos na plataforma.

Antes de

mais nada, a 3 Betano uma das casas de apostas mais famosas do pas. A empresa patrocina a Copa do Brasil, o Fluminense 3 e o Atltico MG. A plataforma uma das mais confiveis e seguras do mercado de apostas ao vivo.

Vale lembrar 3 que, para apostar na

Betano, preciso fazer um cadastro, seguido de um depsito, para que voc possa fazer a 3 betano download pc primeira jogada na Betano BR. Use o cdigo promocional Betano VIPGOAL para obter

a oferta exclusiva: at R\$500 + 3 R\$20 em betano download pc apostas grtis.

A seguir, veja como criar

o seu Betano cadastro. Se voc j possui uma conta Betano, 3 voc pode ir direto para as dicas de Betano apostas.

Abra betano download pc conta na Betano

Como cadastrar na Betano?

Para criar

o seu 3 cadastro e apostar na Betano, siga os passos a seguir:

Acesse o site da Betano.

Clique no boto Registrar, no canto 3 direito do topo da tela. Coloque os dados pessoais e avance clicando no boto verde Prxima. Na etapa final, crie 3 seu nome de usurio e senha. Em betano download pc Tem um cdigo promocional? insira o cdigo VIPGOAL e finalize.

Para aprender a 3 fazer suas apostas na Betano, h tutoriais na prpria

plataforma que so bem completos. Adicionalmente, para fazer apostas nesta casa, 3 os usurios precisam lembrar que a principal regra ter, no mnimo, 18 anos de idade.

Determine o quanto voc tem para 3 investir em betano download pc suas apostas esportivas, defina a estratgia da betano download pc banca (ou seja, o dinheiro que voc tem e 3 para onde voc ir

direcion-lo) e tenha certeza de que voc j se tornou um expert em betano download pc termos bsicos

3 e expresses do universo das apostas, como evento, mercado, odds, entre outros.

Saiba mais sobre o cdigo promocional Betano para aproveitar 3 o bnus para novos apostadores.

Quais os tipos de Betano apostas?

As Betano apostas so divididas, de

forma geral, em betano download pc quatro 3 tipos: simples, mltiplas, de sistema e ao vivo. Confira o

resumo sobre as Betano apostas:

Simples: uma palpite em betano download pc 3 um nico evento.

uma

palpite em betano download pc um nico evento. Mltiplas: so dois ou mais eventos em betano download pc um s

3 boletim/cupom de apostas, com o limite de at 13 eventos. Para ganhar, voc tem que acertar todos os palpites.

De sistema: 3 uma forma de palpite mltiplo, conhecida como

aposta combinada Betano, mas no preciso acertar todos os palpites de 3 uma vez s; as combinaes mais conhecidas so a Trixie e Yankee.

Ao vivo: so apostas feitas com os

eventos em 3 betano download pc tempo real e as odds tambm oscilam conforme os jogos se desenrolam.

Para saber a melhor forma de como apostar 3 no Betano, voc deve entender

quais so as opes que mais se adequam ao seu perfil. Ou seja, cada apostador 3 ter

suas prprias preferncias para definir o que vale a pena no site ou em betano download pc outros sites de apostas. 3 Alguns deles podem inclusive chegar concluso de que mais

interessante manter difrentes contas em betano download pc casas de apostas.

Aposte 3 na

Betano

Palpites em betano download pc esportes

H vrias opes de esportes queridos pelos

brasileiros nesta plataforma. Confira alguns exemplos de opes em 3 betano download pc tamanha variedade ofereia pela empresa:

Futebol

Tnis de mesa

Futebol

americano

**Basquete** 

**T**nis

Frmula 1

**MMA** 

Beisebol

Hquei no Gelo E muito mais!

Apostas

online em betano download pc futebol

Para comear a 3 entender como apostar no Betano, importante

conhecer o funcionamento das Betano apostas, j que o apostador de Esporte Betano 3 pode montar betano download pc aposta de duas formas: acessando o evento que deseja, ou usando o recurso

Criar Aposta (disponvel apenas 3 para alguns mercados selecionados para partidas de futebol e basquete).

O mtodo mais comum acessando o cardpio de partidas disponveis

3 e adicionando as suas opes preferidas ao seu boletim, ou seja, o seu carrinho de apostas. Ou seja, cada cliente 3 ter suas prprias preferncias para definir suas preferncias.

Muitos preferem apostar em betano download pc seu time do corao. Enquanto outros esto mais 3 focados em betano download pc palpites com mais estratgias.

Alm disso, cada apostador

pode ter um determinaod torneio ou evento de preferncia. Na 3 Betano, voc encontra opes como:

Champions League

Premier League

Copa do Mundo Copa Libertadores Copa Sul-Americana Copa do Brasil Campeonato Brasileiro - Srie a Campeonato Brasileiro - Srie 3 B Alis, saiba mais sobre apostar no Campeonato Brasileiro no nosso artigo sobre Betano Brasileiro. Passo a passo das apostas em betano download pc 3 futebol Veja o passo a passo, que o carro chefe da Betano:: Acesse a Betano. V at as partidas disponveis e, 3 ao encontrar a de seu interesse, selecione-a na pgina. Escolha o mercado de apostas que deseja. Adicione suas escolhas ao 3 seu boletim. Clique em betano download pc Aposte j. Comece a apostar na Betano Apostas em betano download pc e-sports possvel apostar na Betano tambm em 3 betano download pc esportes virtuais. O catalgo bastante interessante, assim como nos esportes tradicionais. H apostas pr-jogo e ao vivo em 3 betano download pc opes como eventos de: **Counter** Strike: GO League of Legends DOTA 2 Valorant Rainbow Six **Overwatch** King of **Glory** Apostar agora Como usar a aposta grtis? Aps adicionar uma 3 partida/mercado em betano download pc seu cupom de apostas esportivas, voc ver os valores vindos dos bnus de aposta grtis na casa, 3 alm do valor do seu saldo. Se voc ganhou uma aposta grtis, voc pode optar por usar o valor parcial 3 ou total; j para aposta grtis turbinada, o valor usado uma nica vez. Vale destacar que os palpites grtis valem 3 para apostas simples ou mltiplas, mas no para apostas de sistemas, nem pelo recurso Criar Aposta. Faa sua aposta Depsito mximo e 3 mnimo O site utiliza formas de depsito bem seguras e confiveis para seus apostadores. Os mtodos de depsito disponveis para carregar o 3 seu saldo so: PIX, boleto bancrio Transferncia bancria Carteiras virtuais, como a Pay4fun

Para depositar na Betano via PIX, o valor mnimo de R\$20 3 e mximo R\$20 mil. Saiba o passo a passo no nosso artigo sobre Pix Betano.

Para boletos ou transferncia

bancria, os 3 valores de depsito vo de R\$50 a R\$10 mil. Para depsito via carteiras digitais (e-wallets), os valores ficam entre R\$20 3 e R\$10 mil.

Todas as informaes

sobre depsito esto disponveis no site de apostas. Se quiser saber mais sobre formas de 3 depsito, leia tambm nosso artigo sobre casas de apostas que aceitam Pay4fun. O

cdigo promocional Betano pode exigir um depsito mnimo 3 para ser liberado. Ento, leia sempre os T&Cs da oferta. Todas as informaes podem ser verificadas diretamente no site.

Como sacar 3 dinheiro Betano?

Aps o cadastro na plataforma, faa a etapa de

verificao de conta em betano download pc seu perfil, enviando os documentos 3 que sero solicitados,

como comprovante de residncia.

Feito isto e tendo valores a receber, solicite o saque

via PIX, transferncia bancria 3 ou carteiras virtuais. Os valores so a partir de R\$20 via PIX e o saque mximo varia de R\$10 mil 3 a R\$50 mil, dependendo da opo de mtodo selecionada. Todos os limites esto descritos no site da Betano.

O que 3 o aplicativo

Betano?

H um Betano app para aparelhos com Android. O app muito completo, embora

ainda no haja verso 3 do programa para o sistema operacional iOS, usado em betano download pc

dispositivos da Apple como iPhones e iPads. Nesses casos, deve-se 3 acessar a Betano Brasil pelo navegador do celular.

Para baixar o app Betano para o sistema operacional

Android, procure a opo 3 Android no menu lateral da pgina inicial da Betano,

esquerda. Faa o download do app diretamente no site da 3 Betano. Assim como acontece com as demais empresas que operam no Brasil, o apostador precisa baixar o Betano app sempre 3 pelo site.

O app para dispositivos mveis da Betano funciona muito bem para os fs de apostas esportivas, inclusive em betano download pc 3 e-sports. Afinal, os apostadores encontram as

principais formas de apostas antecipadas e ao vivo na plataforma, bastando um clique no 3 cone do app para encontrar diversos mercados em betano download pc cada opo de evento. Tambm

possvel fazer depsito na Betano 3 pelo app, assim como entrar com pedido de saque.  $\Omega$ 

bnus de boas vindas e outras ofertas tambm so encontrados no 3 aplicativo. Saiba todos os detalhes no nosso tutorial sobre o Betano app.

Baixe o app Betano

Como funciona o

atendimento ao cliente 3 na Betano?

Caso tenha dvidas sobre a casa de apostas

esportivas, os apostadores podem entrar em betano download pc contato com a equipe 3 da empresa via

chat ou e-mail. O atendimento ao cliente um dos melhores do setor.

**Chat** 

O chat em

betano download pc tempo 3 real, com equipe que fala portugus, fica disponvel das 10h

 $0<sub>h</sub>$ .

E-mail

Fora desse horrio, os clientes podem enviar um e-mail 3 em betano download pc busca de suporte. A Betano Brasil no informa o tempo mximo de resposta de cada e-mail recebido pela 3 empresa.

Alm disso, a Central de Ajuda da Betano rene artigos sobre dvidas

frequentes dos apostadores no Brasil, incluindo informaes sobre 3 bnus, cash out, jogos online e muito mais.

FAQ: Tire suas dvidas sobre a casa de apostas

Veja como a

Betano Brasil 3 funciona, quais so as principais regras e muito mais sobre o mundo das apostas online.

O que Betano Brasil?

A Betano 3 funciona como uma casa de apostas e

cassino online. Pessoas a partir de 18 anos podem se cadastrar no site 3 e app. H um interessante Betano bnus de boas vindas. Para obter a oferta, use o cdigo promocional ao criar 3 a betano download pc conta.

Como apostar na Betano?

Antes de mais nada, preciso fazer um

cadastro na casa de apostas e ter, 3 no mnimo, 18 anos. Para se aprofundar sobre como apostar no Betano, veja tambm nossas dicas no artigo Betano para 3 iniciantes. J sobre o bnus de boas-vindas, confira nosso material sobre o cdigo promocional Betano.

Qual

o cdigo promocional Betano apostas 3 esportivas?

O cdigo promocional Betano VIPGOAL.

Com o cdigo promocional Betano voc pode obter um bnus de at R\$500 + 3 R\$20 em betano download pc

apostas grtis para apostar na Betano. Assim que feito o primeiro depsito, voc

recebe 100% do 3 valor que depositou em betano download pc forma de bnus, at o mximo de R\$500 para

fazer suas apostas na Betano. Alm 3 disso, o novo cliente pode aproveitar R\$20 em betano download pc

apostas grtis com nosso cdigo promocional.

Como ganhar bnus reais na Betano?

Alm 3 da

oferta para novos jogadores, h algumas ofertas de bnus para usurios j cadastrados na Betano Brasil. No cassino, h 3 ofertas de rodadas grtis e, nos esportes, o mtodo mais conhecido de obter bnus para Betano completar as Misses 3 nas apostas online. Alm disso,os apostadores podem ganhar bnus quando indicam amigos ou participam de outras dinmicas no site.

O que 3 so misses na Betano BR?

As Misses so um desafio

lanado aos apostadores da Betano, no qual o usurio deve completar 3 determinado nmero de apostas e completar uma Misso, recebendo uma aposta grtis turbinada no final, para usar em betano download pc novos 3 palpites. Sem dvida, essa uma maneira divertida para aprender

como apostar no Betano Brasil. Confira mais no nosso artigo 3 sobre Misses Betano. Como

sacar na Betano via Pix?

Assim como para as demais formas de saque Betano BR,

preciso, primeiramente, 3 estar com a conta verificada, ou seja, que voc tenha enviado os documentos solicitados para verificao de conta na plataforma.

Feito 3 isso, para

solicitar um saque Betano, clique no boto verde Depositar, no canto superior direito da tela, e na pgina 3 de pagamentos para a qual voc ser redirecionado, clique na opo Saque, que aparece no menu lateral esquerdo. Clique em 3 betano download pc PIX e, de acordo com o

seu saldo disponvel, voc pode sacar valores entre R\$20 e R\$20.000. Saiba mais 3 sobre o PIX Betano.

A Betano confivel?

Sim, o site da Betano confivel e seguro no Brasil.

Abrir uma conta 3 na Betano permitido para maiores de 18 anos. A Betano funciona como uma plataforma de palpites em betano download pc esportes 3 e cassino ao vivo com todas as licenas

internacionais indicadas pelo setor. A Kaizen Gaming International Ltd., dona da marca 3 Betano, regulamentada pela Malta Gaming Authority. Para saber mais antes mesmo de abrir betano download pc conta na Betano Brasil, veja 3 toda a nossa anlise aprofundada para chegar

concluso de que a Betano confivel.

Visite a Betano

# **betano download pc :plataforma de jogos cassino**

Jornalista com oito anos de experiência,

Larissa passou os últimos três desmistificando o mercado de apostas brasileiro. Ao entrevistar especialistas na área, Larissa conquistou a expertise de identificar quais casas são confiáveis e quais estratégias funcionam (ou não!) nas apostas esportivas. Ler Mais Revisado Por Larissa Borges Sobre O Autor

O app da Betano é uma ótima maneira de aproveitar todos os benefícios da casa de apostas, como apostas ao vivo, streaming de jogos e muito mais. É fácil de baixar e instalar e pode ser usado em betano download pc dispositivos Android e iOS. Aqui estão as instruções passo a passo sobre como baixar o app da Betano:

### Passo a passo para baixar o app da Betano

\*\*1. Acesse o site da Betano\*\*

Abra o navegador do seu dispositivo e acesse o site da Betano.

\*\*2. Clique no botão "Baixar aplicativo"\*\*

### **betano download pc :site betfair**

### **Boris Johnson es rechazado en su lugar de votación por olvidar su identificación {img}gráfica**

El ex primer ministro británico, Boris Johnson, fue rechazado en su lugar de votación cuando intentó emitir su voto en las elecciones del jueves después de olvidar traer la identificación {img}gráfica requerida.

Inicialmente, el señor Johnson fue informado por el personal de la mesa de votación que no podría votar en la elección del comisionado de la Policía y el Delito en South Oxfordshire sin probar su identidad.

El despiste fue embarazoso para Johnson, ya que la exigencia de traer una identificación con {img} es una estipulación de la Ley de Elecciones que introdujo en 2024 mientras aún estaba en Downing Street.

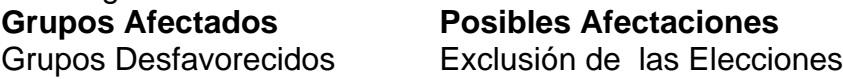

Personas con Discapacidades Mayores Dificultades para Votar Minorías Étnicas Efectos Desproporcionados en las Elecciones Generales

La Comisión Electoral ha advertido que cientos de miles de personas podrían quedar excluidas de votar debido a la ley, la cual, según dijo, podría tener un efecto desproporcionado en ciertos grupos.

Una fuente cercana a Johnson confirmó que él había olvidado su identificación {img}gráfica, pero más tarde emitió su voto. "El señor Johnson votó Conservador", agregó un portavoz. Anteriormente el jueves había publicado en X: "Las urnas ya están abiertas. ¡Vota Conservador!"

Estos eventos ocurrieron después de que el ministro de veteranos se disculpó con personal militar retirado que han sido impedidos de utilizar su identificación de veteranos para votar en las elecciones locales en Inglaterra.

El gobierno dijo que estudiaría la posibilidad de cambiar las polémicas nuevas reglas, las cuales requieren identificación con {img} para votar, y permitir que las tarjetas de identificación de veteranos sean aceptadas como una forma de identificación válida.

El ministro, Johnny Mercer, respondió a una queja de un veterano quien dijo que había sido impedido de votar en una casilla de votación. "Lo siento mucho por esto. La legislación sobre las formas aceptables de identificación salió antes de que comenzaran a entregarse las tarjetas de identificación de veteranos en enero de este año. Haré todo lo posible por cambiarla antes de la próxima", tuiteó Mercer.

Un portavoz del gobierno dijo que era la intención incluir la tarjeta de veterano en la lista de identificaciones aceptadas y que las tarjetas de identificación de defensa para miembros de las fuerzas armadas en servicio ya eran aceptadas. "Estamos ya consultando al respecto", agregaron.

El portavoz de Rishi Sunak dijo que Downing Street no tenía inquietudes sobre el ID de votante en general, agregando: "No queremos que nadie sea rechazado en las casillas de votación, queremos que todos puedan

Author: mka.arq.br Subject: betano download pc Keywords: betano download pc Update: 2024/8/8 9:35:24